# Filters (cont.)

CS 554 – Computer Vision
Pinar Duygulu
Bilkent University

#### Today's topics

- Image Formation
- Image filters in spatial domain
  - Filter is a mathematical operation of a grid of numbers
  - Smoothing, sharpening, measuring texture
- Image filters in the frequency domain
  - Filtering is a way to modify the frequencies of images
  - Denoising, sampling, image compression
- Templates and Image Pyramids
  - Filtering is a way to match a template to the image
  - Detection, coarse-to-fine registration

## Why does the Gaussian give a nice smooth image, but the square filter give edgy artifacts?

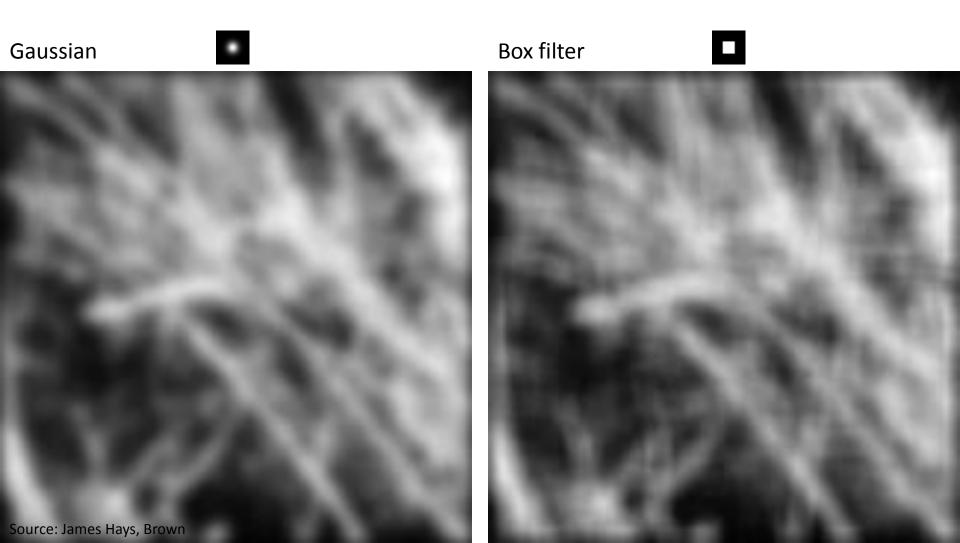

## Why does a lower resolution image still make sense to us? What do we lose?

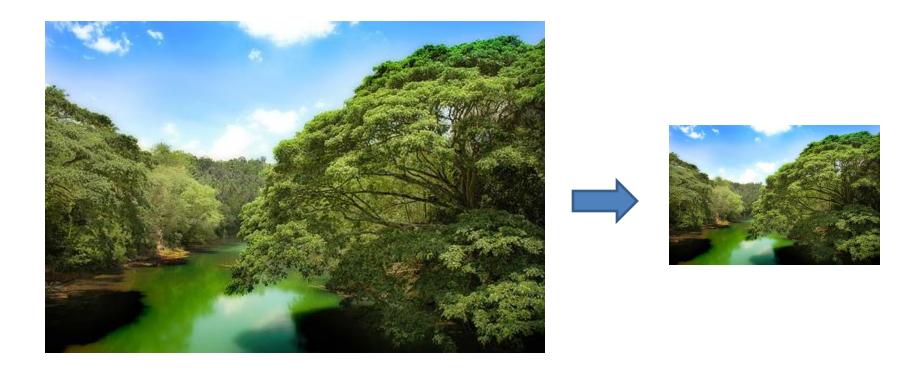

Source: James Hays, Brown

Image: <a href="http://www.flickr.com/photos/igorms/136916757/">http://www.flickr.com/photos/igorms/136916757/</a>

Slide: Hojem

## Thinking in terms of frequency

#### Jean Baptiste Joseph Fourier (1768-

#### had crazy idea (1807):

**Any** univariate function can rewritten as a weighted sum sines and cosines of different frequencies.

• Don't believe it?

- Neither did Lagrange,
   Laplace, Poisson and
   other big wigs
- Not translated into English until 1878!
- But it's (mostly) true!
  - called Fourier Series
  - there are some subtle restrictions

...the manner in which the author arrives at these equations is not exempt of difficulties and...his analysis to integrate them still leaves something to be desired on the score of generality and even rigour.

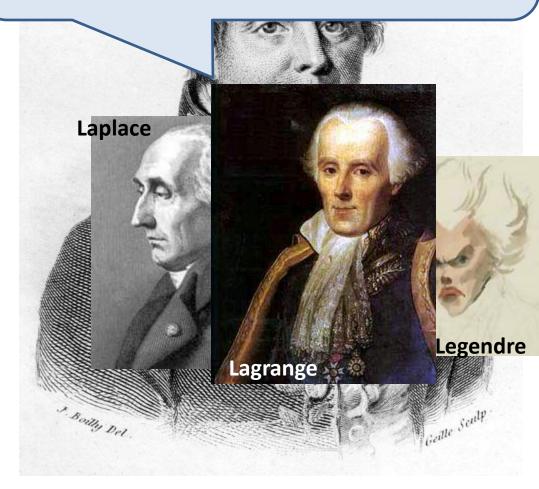

#### A sum of sines

Our building block:

$$A\sin(\omega x + \phi)$$

Add enough of them to get any signal f(x) you want!

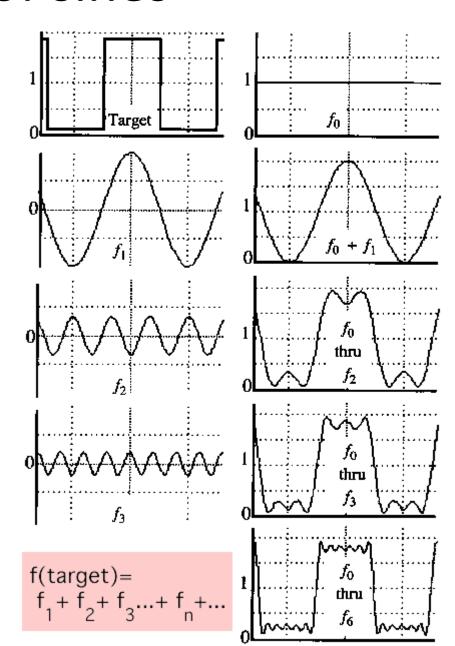

• example :  $g(t) = \sin(2\pi f t) + (1/3)\sin(2\pi(3f) t)$ 

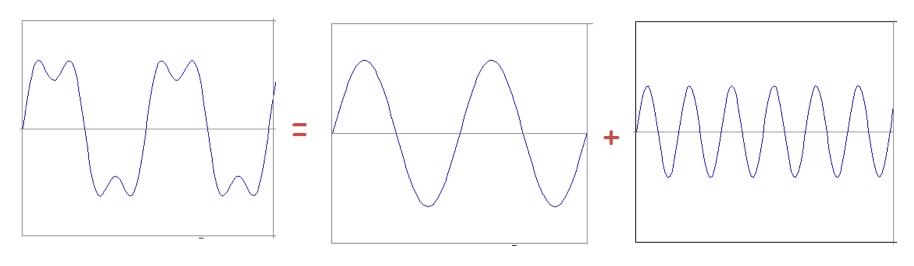

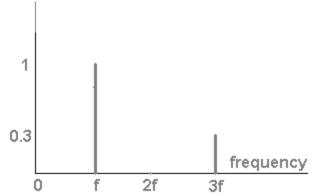

Source: James Hays, Brown Slides: Efros

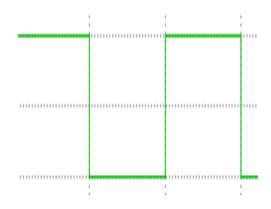

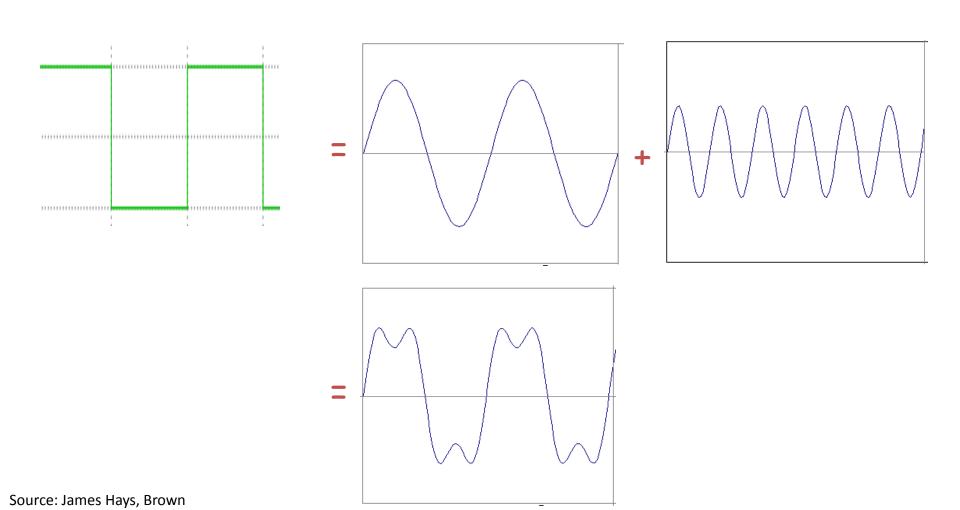

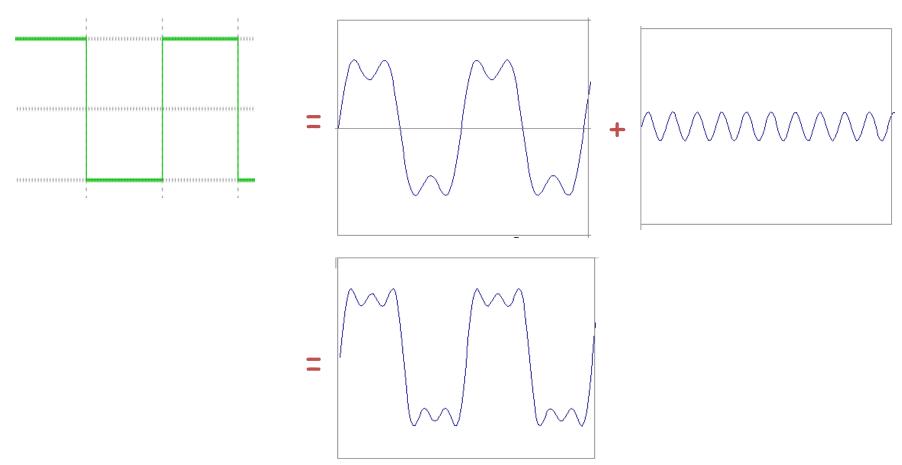

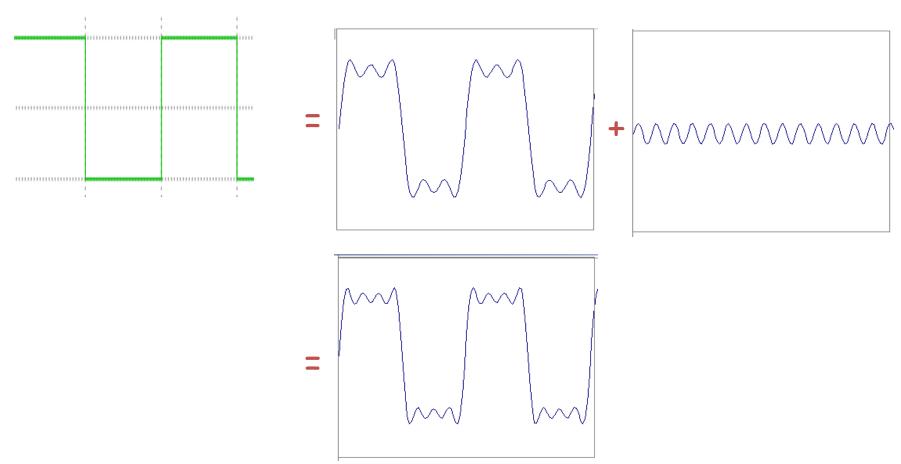

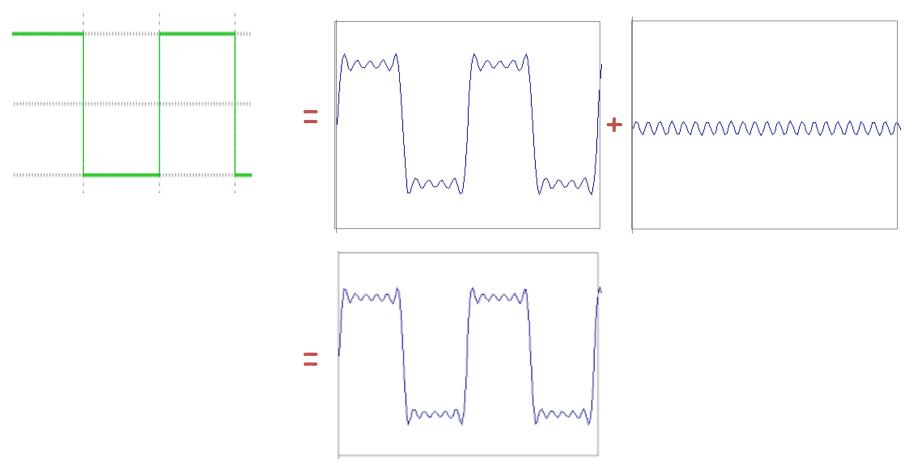

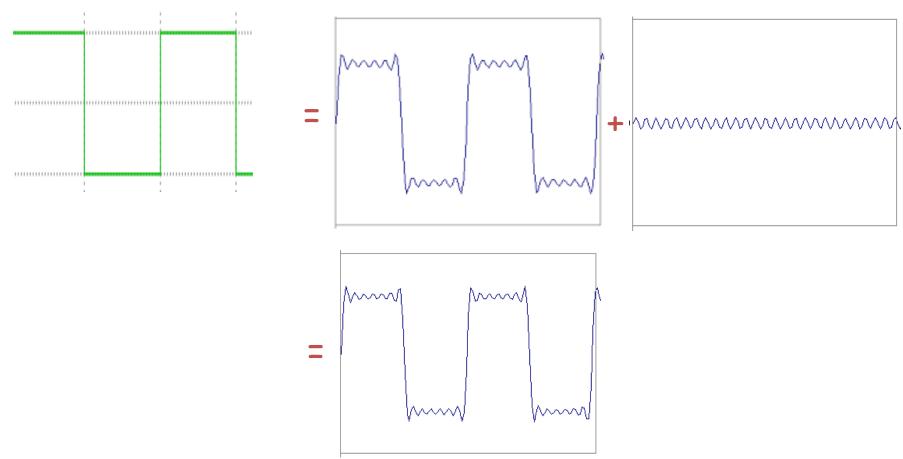

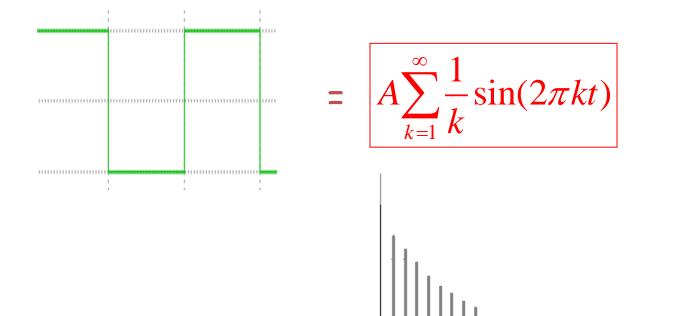

## Example: Music

 We think of music in terms of frequencies at different magnitudes

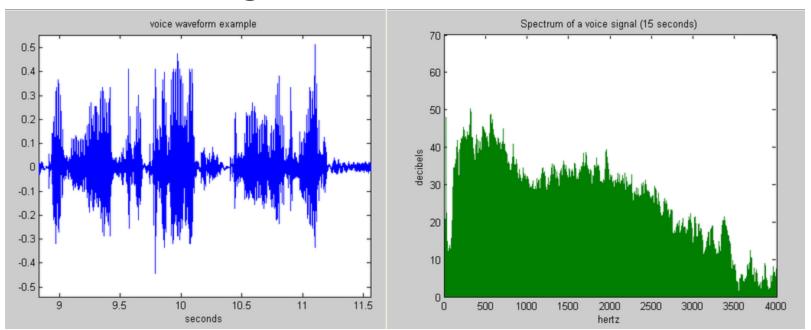

Source: James Hays, Brown Slide: Hoiem

#### Other signals

 We can also think of all kinds of other signals the same way

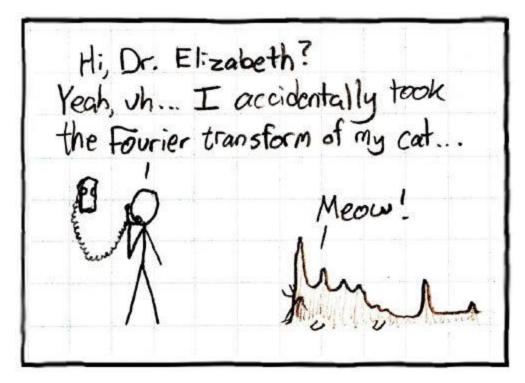

xkcd.com

## Fourier analysis in images

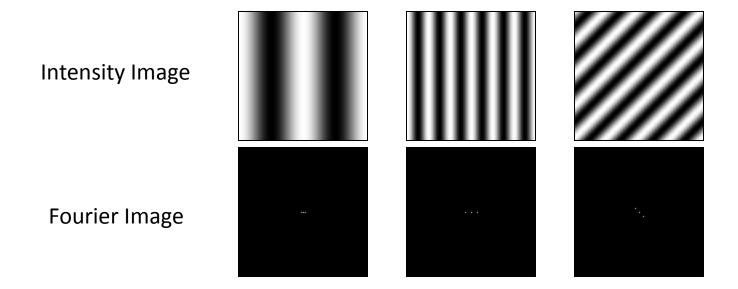

## Signals can be composed

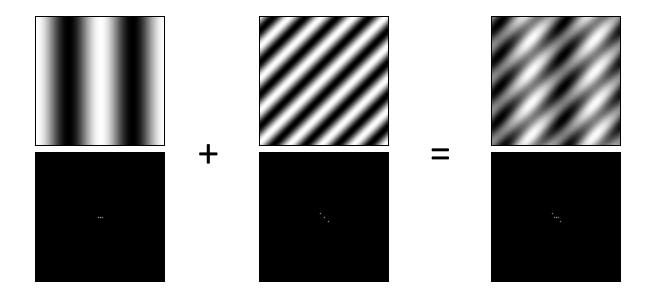

http://sharp.bu.edu/~slehar/fourier/fourier.html#filtering More: http://www.cs.unm.edu/~brayer/vision/fourier.html

#### **Fourier Transform**

- Fourier transform stores the magnitude and phase at each frequency
  - Magnitude encodes how much signal there is at a particular frequency
  - Phase encodes spatial information (indirectly)
  - For mathematical convenience, this is often notated in terms of real and complex numbers

Amplitude: 
$$A = \pm \sqrt{R(\omega)^2 + I(\omega)^2}$$
 Phase:  $\phi = \tan^{-1} \frac{I(\omega)}{R(\omega)}$ 

#### The Convolution Theorem

 The Fourier transform of the convolution of two functions is the product of their Fourier transforms

$$F[g * h] = F[g]F[h]$$

 The inverse Fourier transform of the product of two Fourier transforms is the convolution of the two inverse Fourier transforms

$$F^{-1}[gh] = F^{-1}[g] * F^{-1}[h]$$
• Convolution in spatial domain is equivalent to

 Convolution in spatial domain is equivalent to multiplication in frequency domain!

#### Properties of Fourier Transforms

• Linearity  $\mathcal{F}[ax(t) + by(t)] = a\mathcal{F}[x(t)] + b\mathcal{F}[y(t)]$ 

Fourier transform of a real signal is symmetric about the origin

 The energy of the signal is the same as the energy of its Fourier transform

## Filtering in spatial dom

| 1 | 0 | -1 |
|---|---|----|
| 2 | 0 | -2 |
| 1 | 0 | -1 |

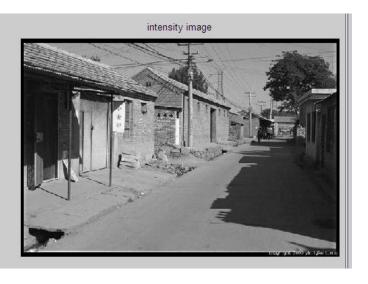

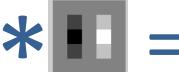

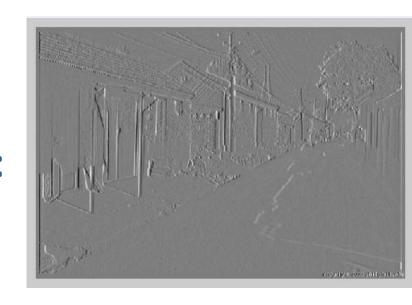

## Filtering in frequency domai

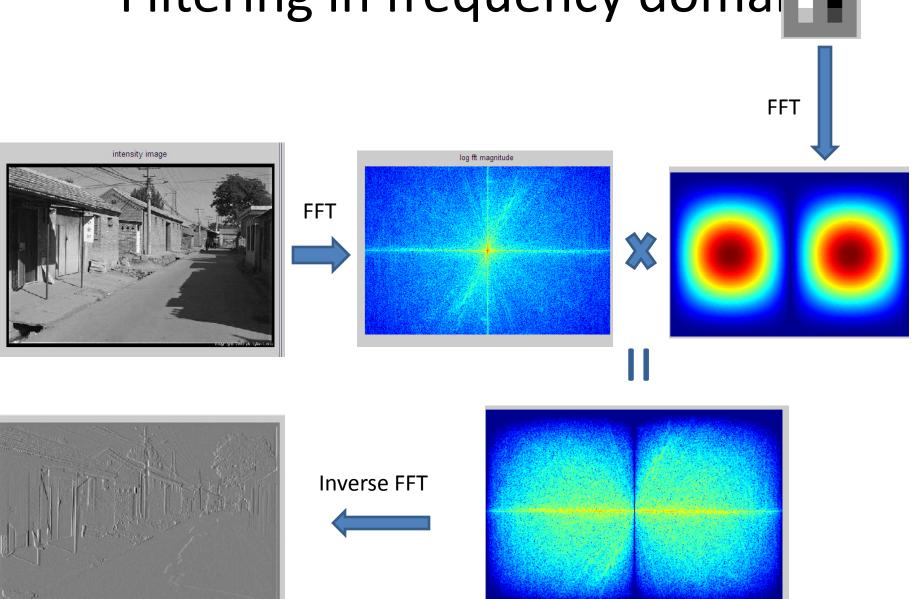

Source: James Hays, Brown

Slide: Hoiem

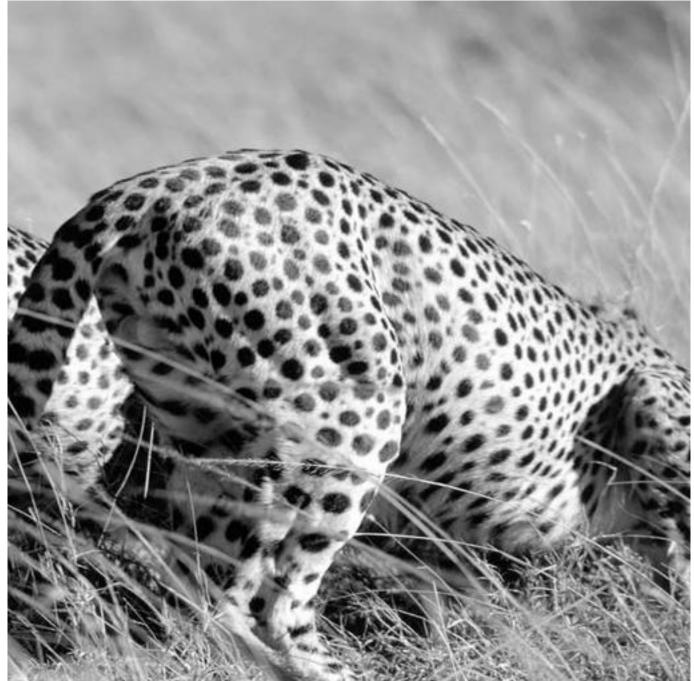

This is the magnitude transform of the cheetah pic

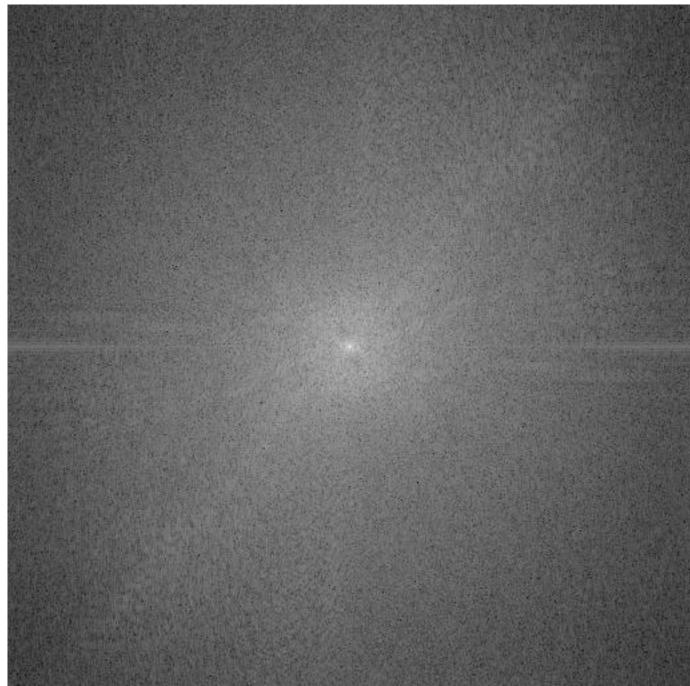

This is the phase transform of the cheetah pic

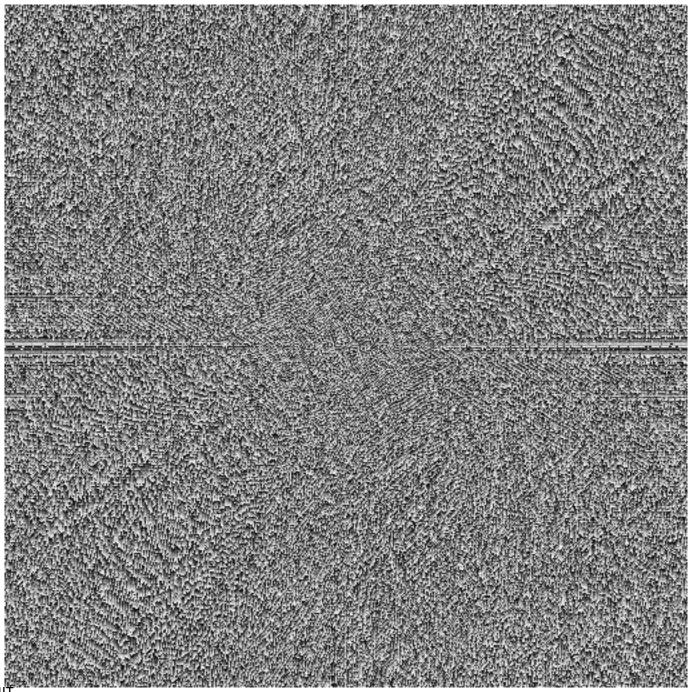

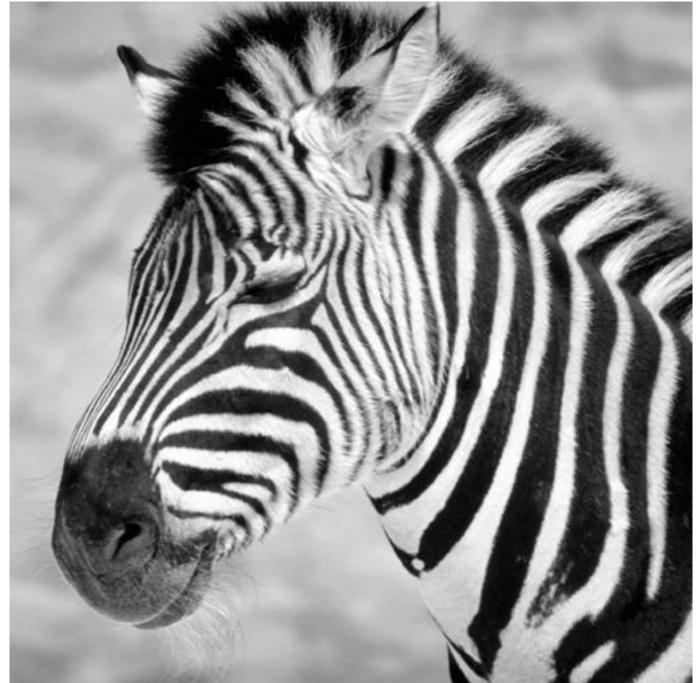

This is the magnitude transform of the zebra pic

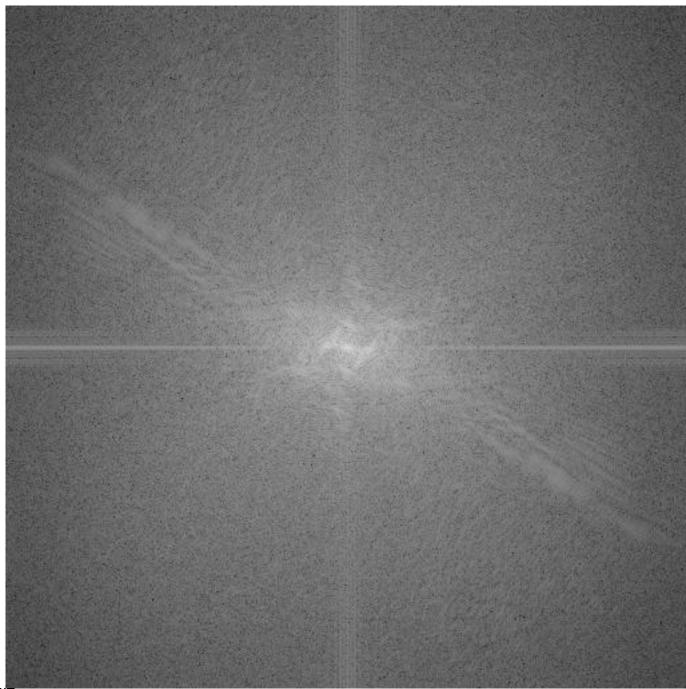

This is the phase transform of the zebra pic

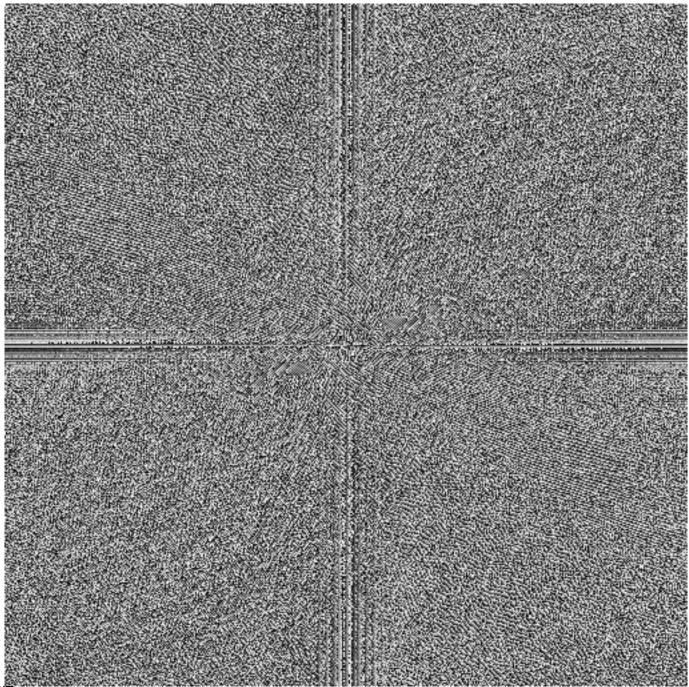

Reconstruction with zebra phase, cheetah magnitude

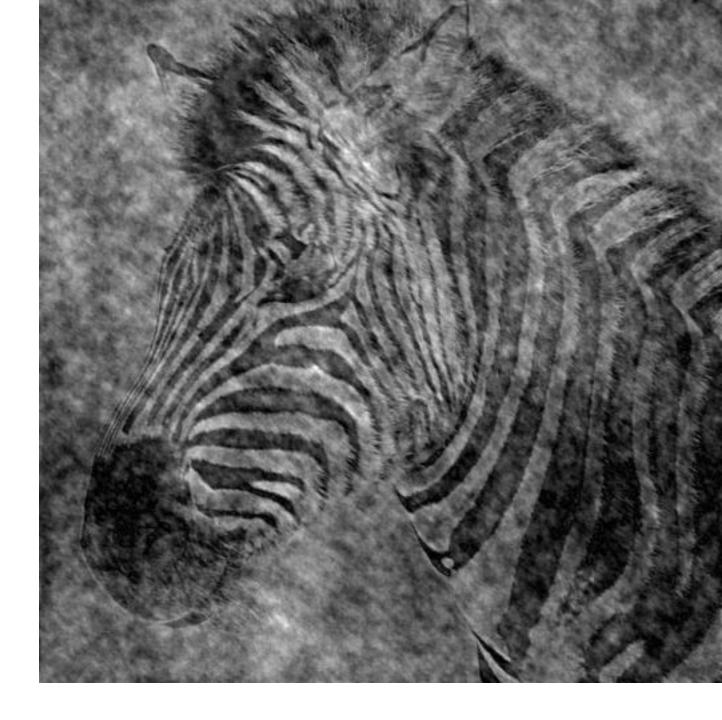

Reconstruction with cheetah phase, zebra magnitude

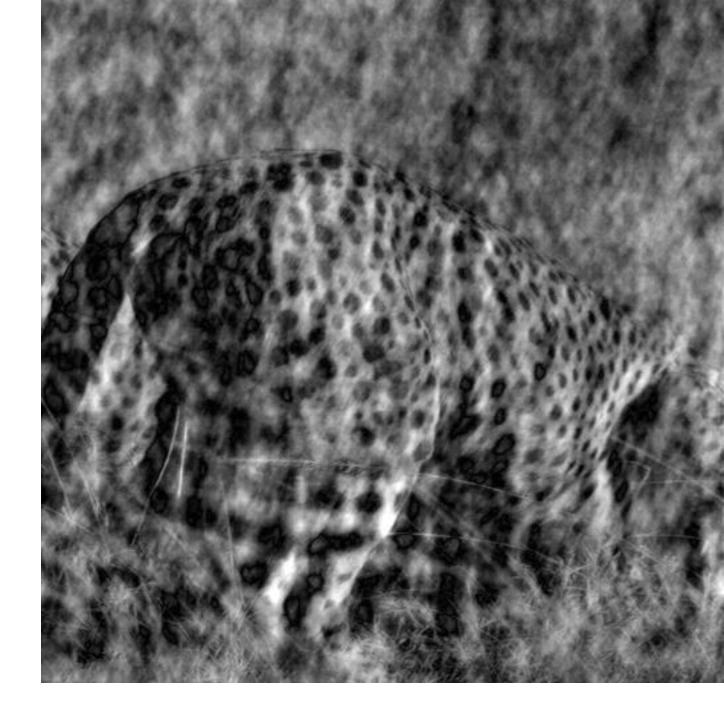

#### Phase and Magnitude

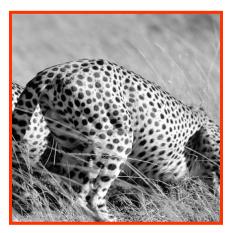

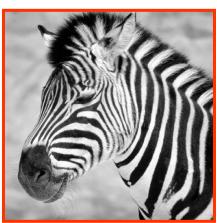

Image with cheetah phase (and zebra magnitude)

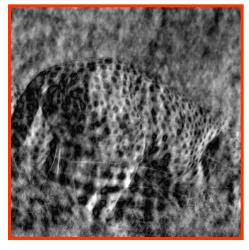

Image with zebra phase (and cheetah magnitude)

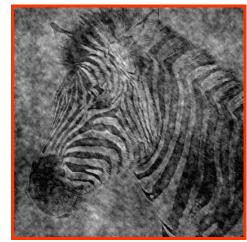

#### Filtering

Why does the Gaussian give a nice smooth image, but the square filter give edgy artifacts?

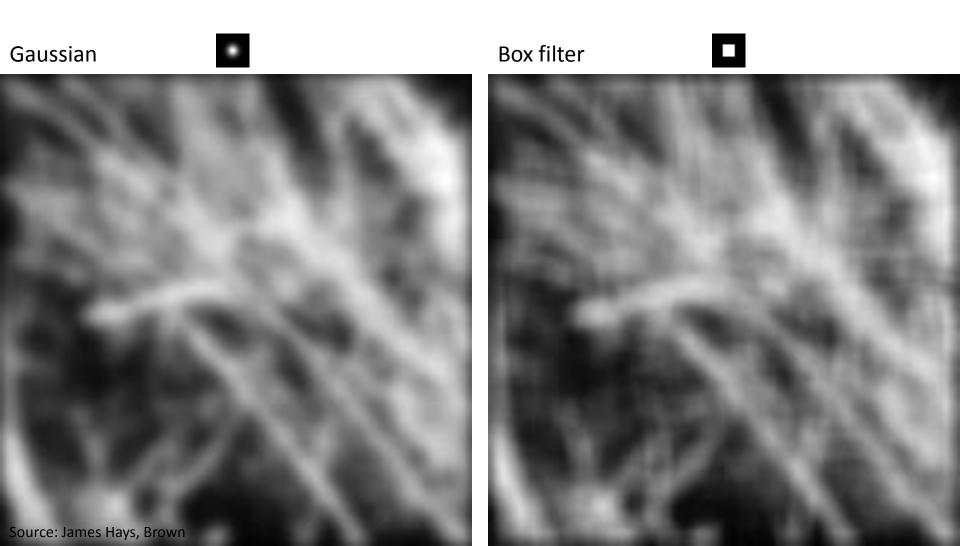

#### Gaussian

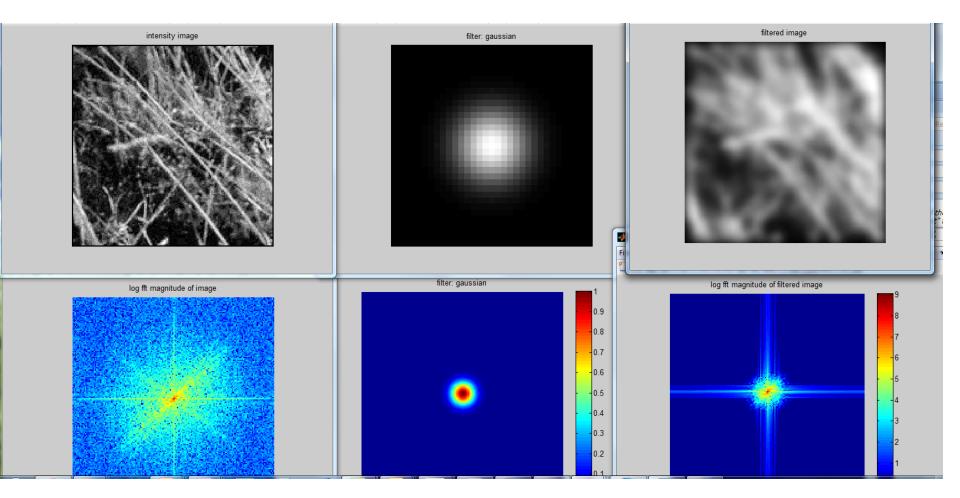

#### **Box Filter**

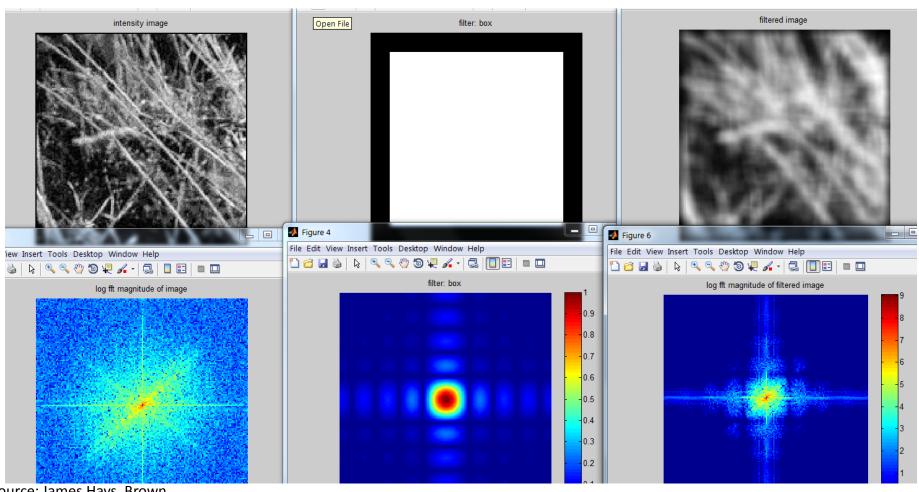

#### Sampling

# Why does a lower resolution image still make sense to us? What do we lose?

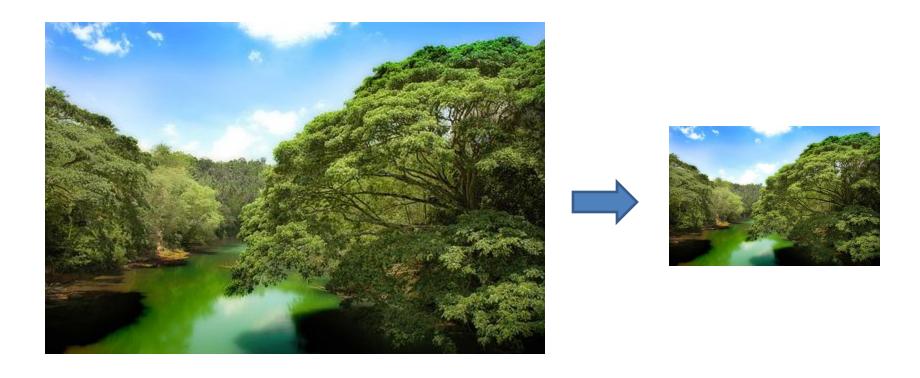

Image: http://www.flickr.com/photos/igorms/136916757/

#### Subsampling by a factor of 2

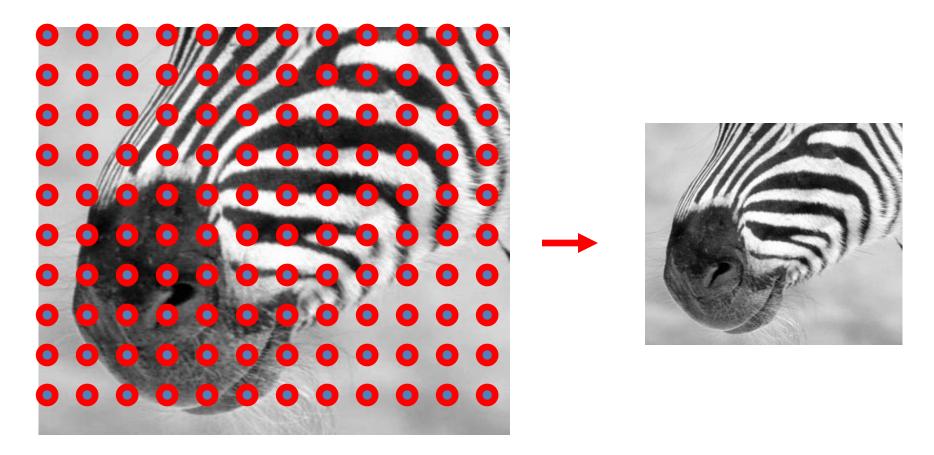

Throw away every other row and column to create a 1/2 size image

#### Aliasing problem

• 1D example (sinewave):

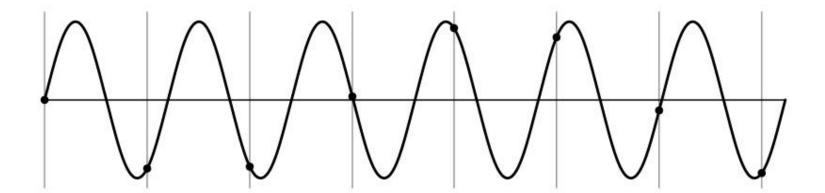

Source: S. Marschner

#### Aliasing problem

• 1D example (sinewave):

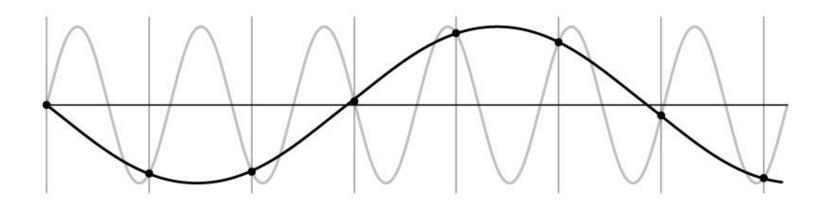

Source: S. Marschner

#### Aliasing problem

- Sub-sampling may be dangerous....
- Characteristic errors may appear:
  - "Wagon wheels rolling the wrong way in movies"
  - "Checkerboards disintegrate in ray tracing"
  - "Striped shirts look funny on color television"

Source: James Hays, Brown Source: D. Forsyth

#### Aliasing in video

Imagine a spoked wheel moving to the right (rotating clockwise). Mark wheel with dot so we can see what's happening.

If camera shutter is only open for a fraction of a frame time (frame time = 1/30 sec. for video, 1/24 sec. for film):

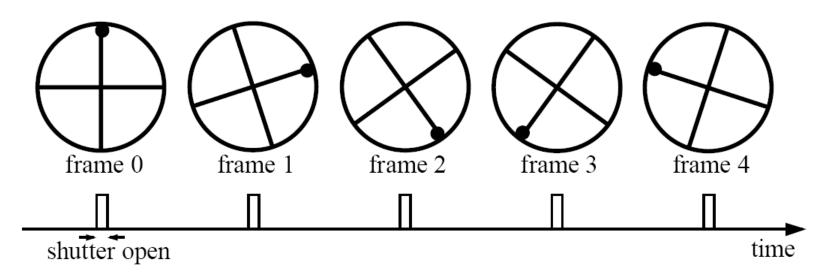

Without dot, wheel appears to be rotating slowly backwards! (counterclockwise)

### Aliasing in graphics

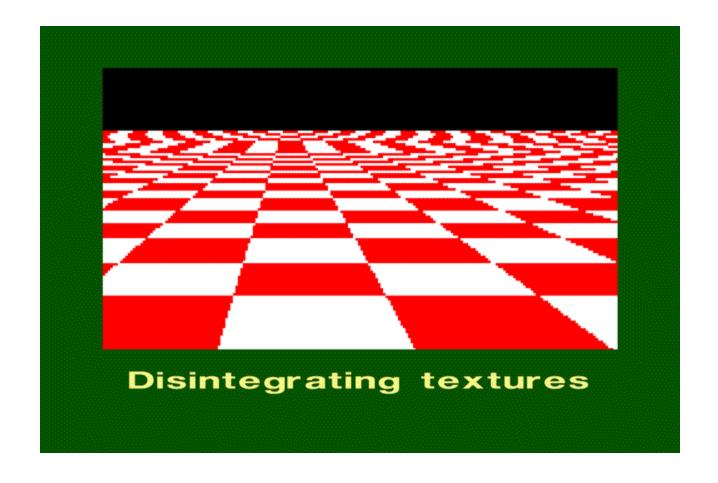

Source: James Hays, Brown Source: A. Efros

#### Sampling and aliasing

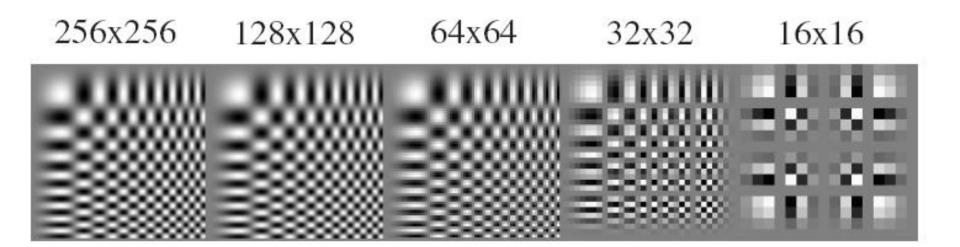

#### Nyquist-Shannon Sampling Theorem

- When sampling a signal at discrete intervals, the sampling frequency must be  $\geq 2 \times f_{max}$
- f<sub>max</sub> = max frequency of the input signal
- This will allow to reconstruct the original perfectly from the sampled version

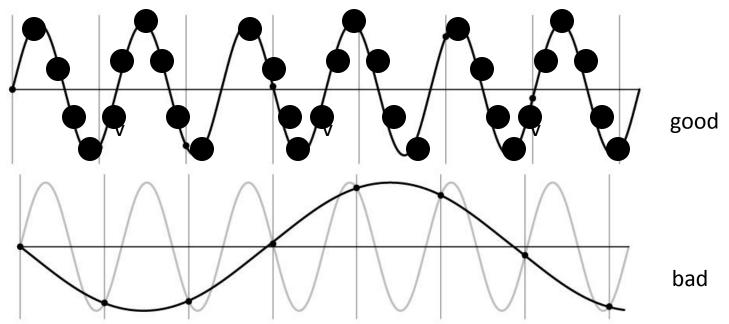

#### **Anti-aliasing**

#### **Solutions:**

Sample more often

- Get rid of all frequencies that are greater than half the new sampling frequency
  - Will lose information
  - But it's better than aliasing
  - Apply a smoothing filter

# Algorithm for downsampling by factor of 2

- 1. Start with image(h, w)
- 2. Apply low-pass filter
  im\_blur = imfilter(image, fspecial('gaussian', 7, 1))
- 3. Sample every other pixel
   im\_small = im\_blur(1:2:end, 1:2:end);

## Anti-aliasing

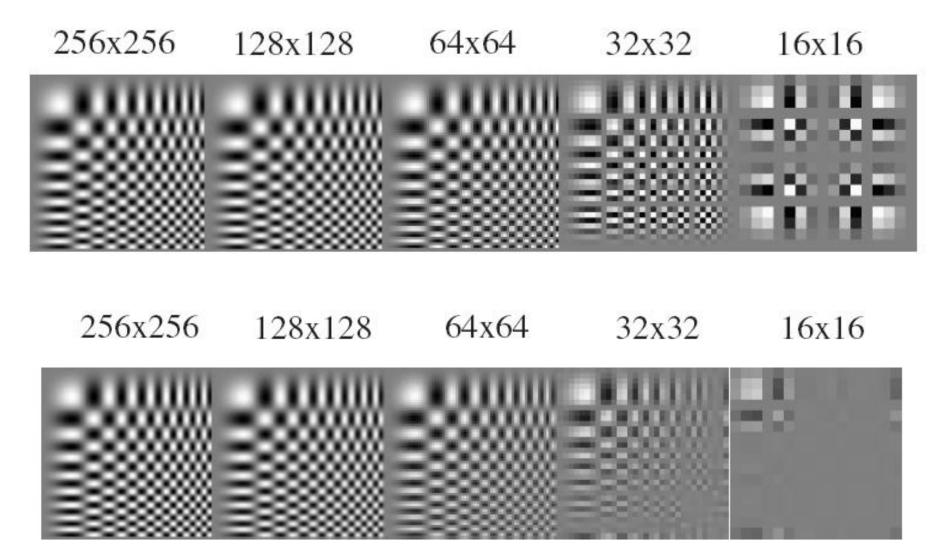

Source: James Hays, Brown Forsyth and Ponce 2002

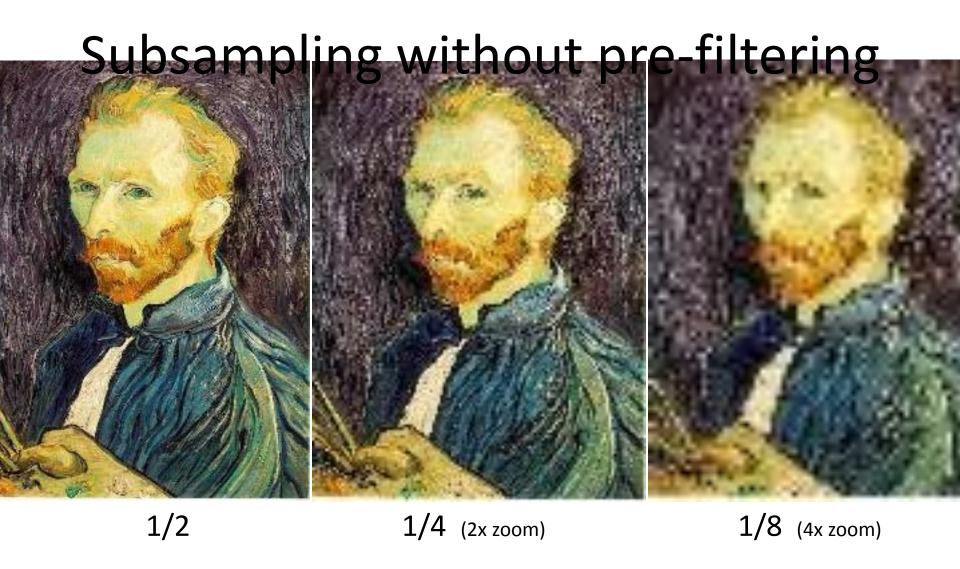

#### Subsampling with Gaussian pre-

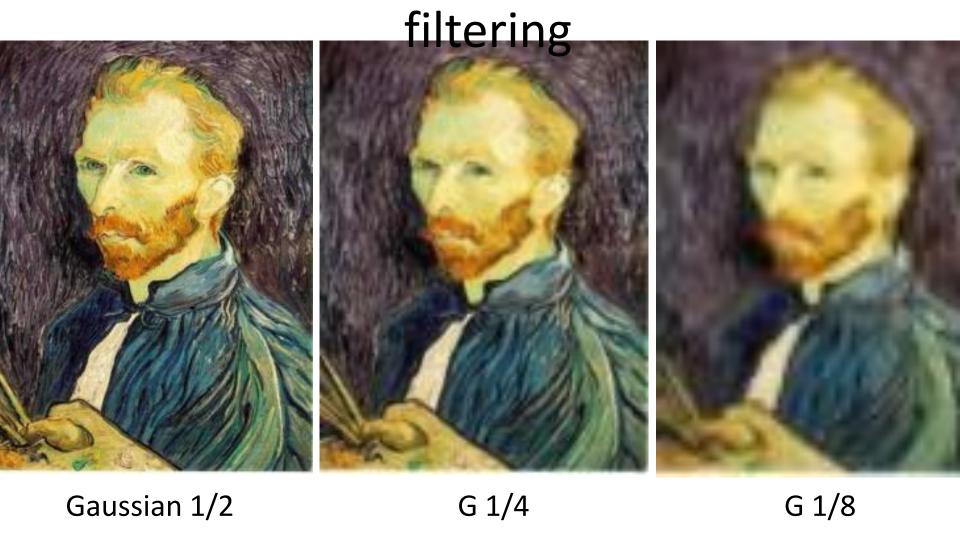

Slide by Steve Seitz

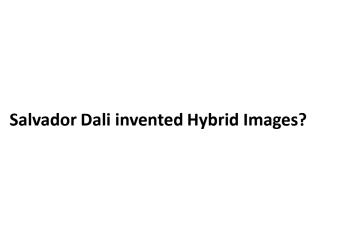

#### **Salvador Dali**

"Gala Contemplating the Mediterranean Sea, which at 30 meters becomes the portrait of Abraham Lincoln", 1976

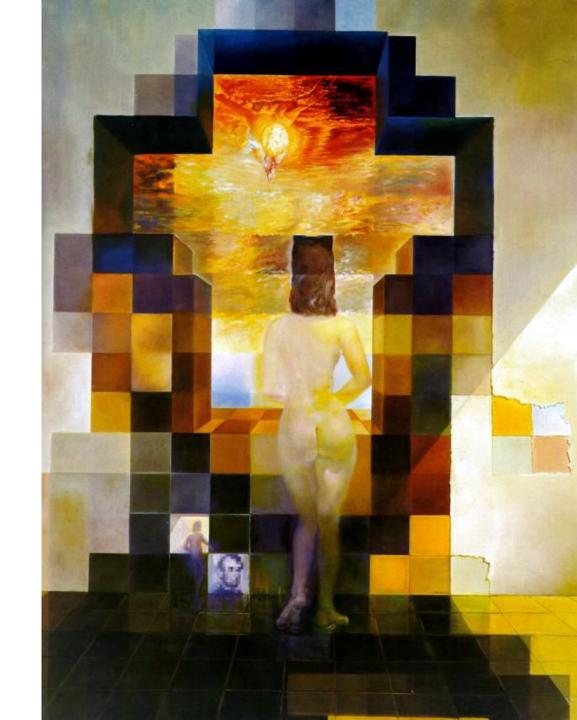

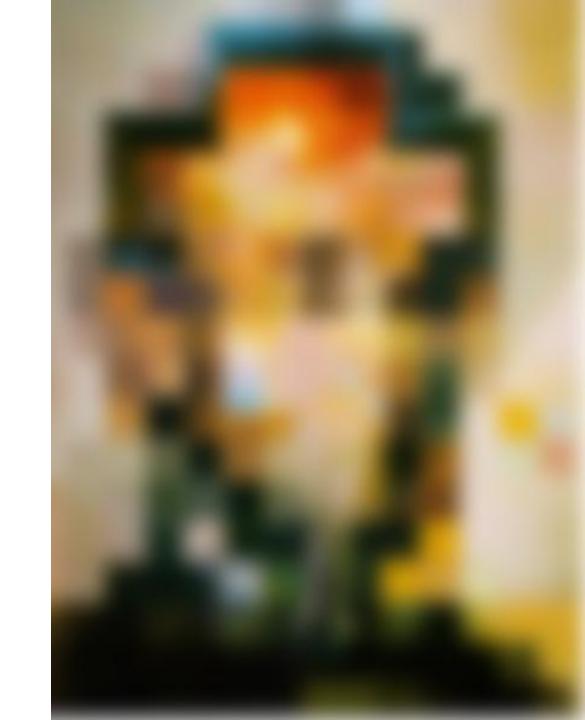

## Clues from Human Perception Early processing in humans filters for various orientations and scales of

- Early processing in humans filters for various orientations and scales of frequency
- Perceptual cues in the mid-high frequencies dominate perception
- When we see an image from far away, we are effectively subsampling it

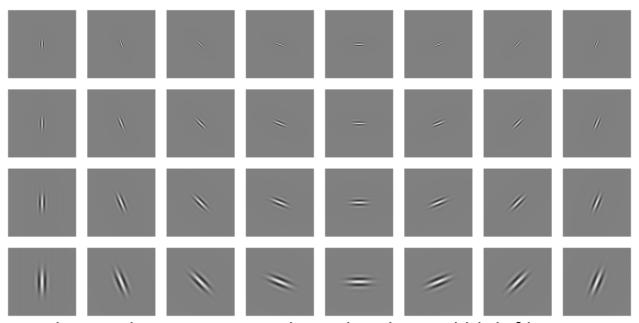

Early Visual Processing: Multi-scale edge and blob filters

#### Campbell-Robson contrast sensitivity curve

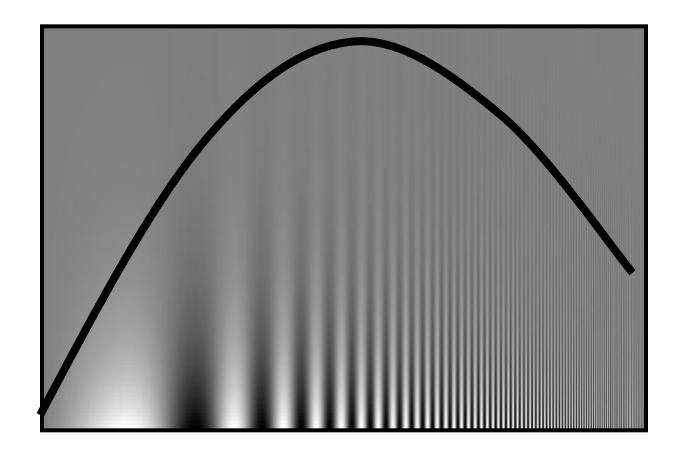

#### Hybrid Image in FFT

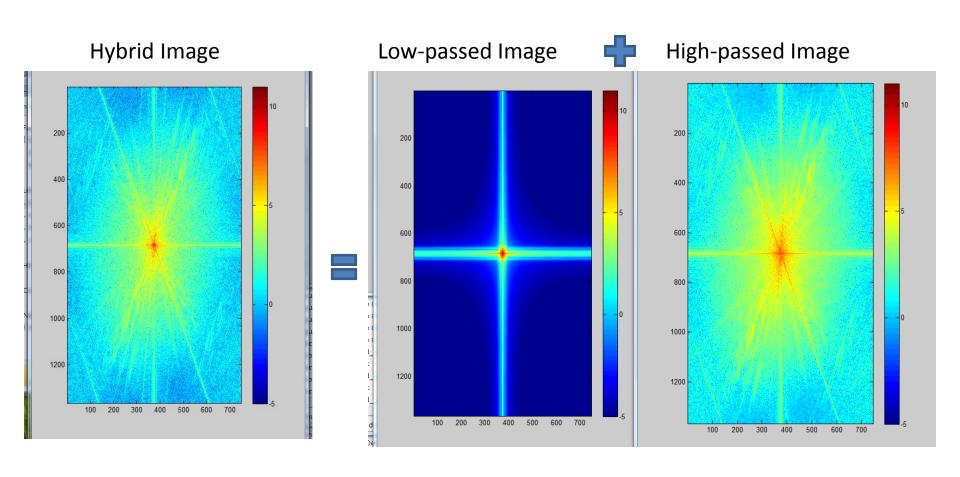